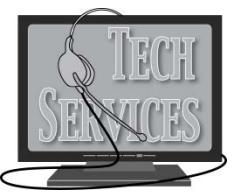

## **Alverno College Staff/Faculty Network Account Request Form**

## **INSTRUCTIONS**

- Complete this form, print and sign it, and return it electronically or to the Tech Services drawer in the Mailroom.<br>
Please make sure to complete the **entire** form. Network accounts cannot be created without **ALL** request
- Please make sure to complete the **entire** form. Network accounts cannot be created without **ALL** requested information.
- $\checkmark$  A copy of this form will be returned to you when your account has been created.
- $\checkmark$  Please log in as soon as possible in order to activate your account.
- $\checkmark$  Accounts that are inactive for six months may be disabled.
- All Alverno employees are expected to read and follow the *Alverno Technology Use Policies*. This document is available online at [https://facultyresources.alverno.edu:8443/fac\\_res/index.html](https://facultyresources.alverno.edu:8443/fac_res/index.html) under Distributing Policies.
- $\checkmark$  Please allow 2-3 business days for complete account setup.
- $\checkmark$  Contact the Tech Services Help Desk (Ext. 6700) if you have questions.

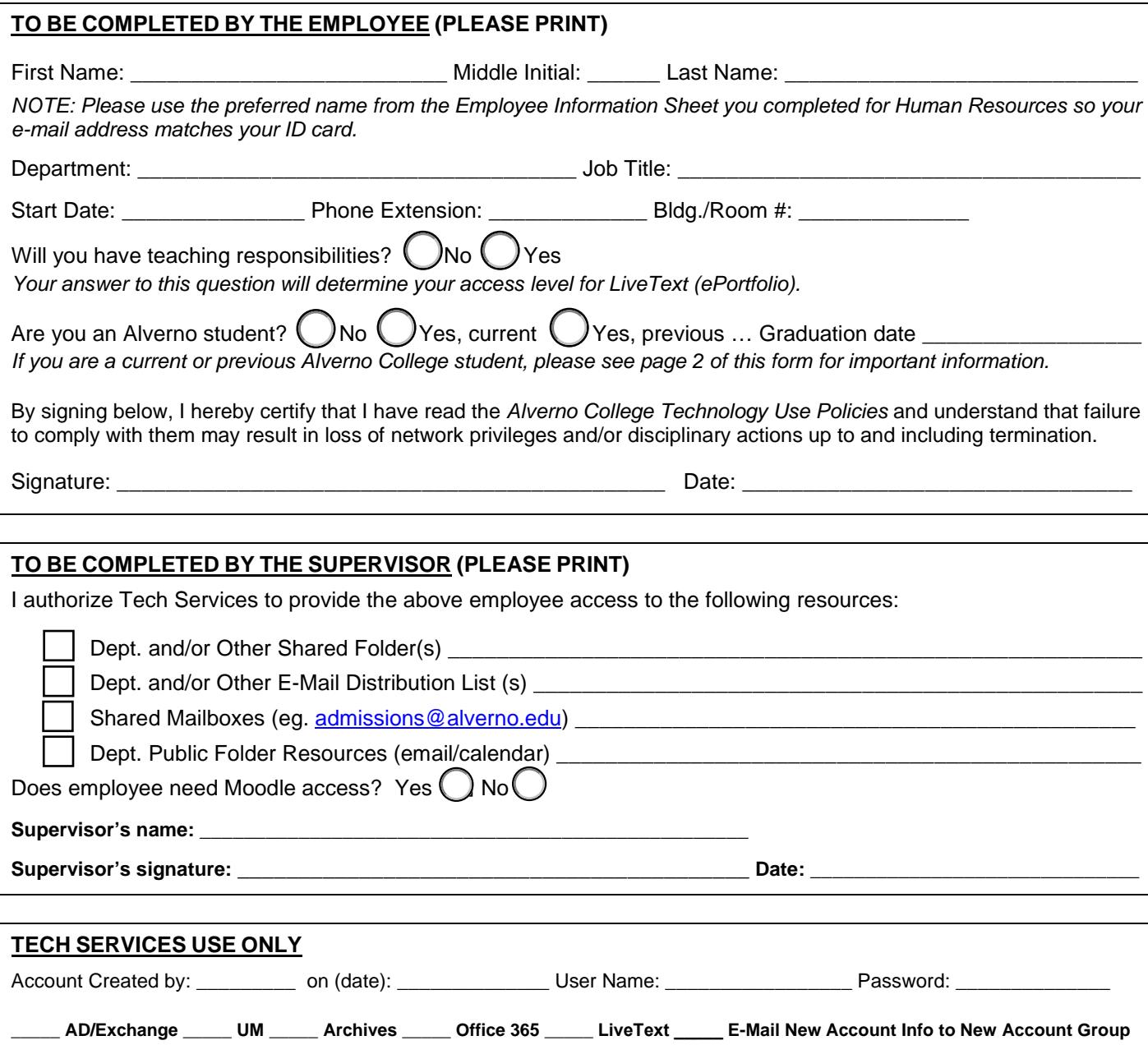

If you are a current Alverno student or you have graduated within the past six months, you must read and agree to the following information before your employee account can be created:

We will attempt to move your student account to an employee account.

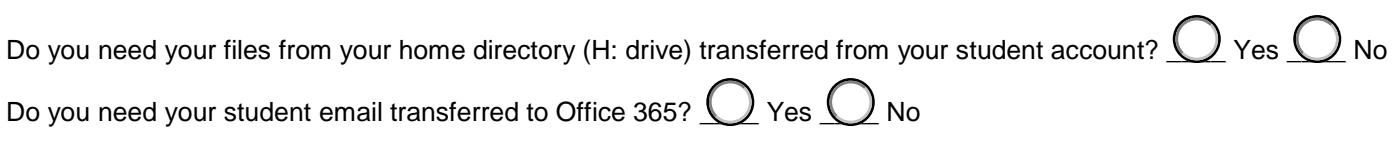

If NO, then the data in your student folder and email account will be deleted.

When you sign this agreement, you are giving Alverno College Technology Services permission to delete your H: drive and student email as indicated by checking "no" above.

Signature: \_\_\_\_\_\_\_\_\_\_\_\_\_\_\_\_\_\_\_\_\_\_\_\_\_\_\_\_\_\_\_\_\_\_\_\_\_\_\_\_\_\_\_\_\_\_ Date: \_\_\_\_\_\_\_\_\_\_\_\_\_\_\_\_\_\_\_\_\_\_\_\_\_\_

Please provide a phone number at which you can be contacted during normal business hours so that we can inform you when your employee account is available for use: \_\_\_\_\_\_\_\_\_\_\_\_\_\_\_\_\_\_\_\_\_\_\_\_\_\_\_